**Управление образования администрации муниципального района « Усть-Куломский»**

## **Муниципальное общеобразовательное учреждение «Средняя общеобразовательная школа имени Р.Г.Карманова» с. Усть-Нем**

**Согласовано:** 

Педагогическим советом Протокол № 12 от 26.06.2023 г. **Утверждена:**

Приказом № 71 од от 26.06.2023 г Директор МОУ «COIII имени P.T. KapMational Secretion Упяшева Н.И. **WHH 1114004191** 

# **Дополнительная общеобразовательная – дополнительная общеразвивающая программа технической направленности**

## *«Инфознайка»*

Возраст обучающихся: 9-10 лет Вид программы по уровню усвоения: базовый Срок реализации: 1 год

Составитель:

Опарина Галина Михайловна педагог дополнительного образования

#### **ПОЯСНИТЕЛЬНАЯ ЗАПИСКА**

Дополнительная общеобразовательная общеразвивающая программа «Инфознайка» составлена в соответствии с **нормативно-правовыми требованиями** законодательства в сфере образования:

- Федеральный Закон от 29.12.2012 г. №273-ФЗ «Об образовании в РФ»
- Федеральный Закон от 02.12.2019 N 403-ФЗ «О внесении изменений в Федеральный закон «Об образовании в Российской Федерации».
- Федеральный закон от 31 июля 2020 г. № 304-ФЗ «О внесении изменений в Федеральный закон «Об образовании в Российской Федерации» по вопросам воспитания обучающихся».
- Концепция развития дополнительного образования детей до 2030 года Распоряжение Правительства Российской Федерации от 31.03.2022 г. №678-р).
- Приказ Минпросвещения Российской Федерации № 629 от 27.07.2022 г. «Об утверждении порядка организации и осуществлении образовательной деятельности по дополнительным общеобразовательным программам».
- Постановление Главного государственного санитарного врача РФ от 28.09.2020г. № 28 «Об утверждении Санитарных правил СП 2.4.3648-20 «Санитарноэпидемиологические требования к организациям воспитания и обучения, отдыха и оздоровления детей и молодежи» (п.3.6);
- Методические рекомендации по проектированию дополнительных общеобразовательных общеразвивающих программ в Республике Коми от 19.09.2019г. № 07-13/631).

 Устав МОУ «СОШ имени Р.Г.Карманова» с.Усть-Нем и другие нормативные документы, регламентирующие деятельность организации дополнительного образования.

**Актуальность** программы обусловлена тем, что в настоящее время одной из задач современного образования является содействие воспитанию нового поколения, отвечающего по своему уровню развития и образу жизни условиям информационного общества. Программа ориентирована на развитие у детей фантазии и творческого воображения, формирование информационных компетенций. Занимательные формы работы с использованием компьютерных технологий вовлекают учащихся в творческую работу, в ходе которой развивается личность ребенка, творческий подход, формируется информационная культура.

Программа осуществляет освоение умений работать с текстовой графической информацией и использовать инструменты ИКТ – текстовые, графические редакторы, редакторы презентаций; позволяет осуществить проектный подход к занятиям, а также объединить на одном уроке различные школьные дисциплины. Выполняя практические задания, учащиеся развиваются, создают сами творческие проекты.

**Новизна** программы заключается в способе формирования задатков ключевых компетентностей, средством же служит самостоятельная деятельность школьников под наблюдением взрослых: педагогов и родителей.

#### **Педагогическая целесообразность**

Необходимость постоянно обновлять и расширять профессиональные компетенции, также продиктована современными условиями информационного общества. Истинным профессионалам любой отрасли науки и техники свойственно рассматривать умение представлять себя и свой продукт деятельности как инструмент, позволяющий расширять и поддерживать профессиональную компетентность на должном уровне, улавливать самые перспективные тенденции развития мировой конъюнктуры, шагать в ногу со временем.

#### **Отличительные особенности данной программы**

Информатика имеет очень большое и всё возрастающее число междисциплинарных связей, причем как на уровне понятийного аппарата, так и на уровне инструментария. Многие положения, развиваемые информатикой, рассматриваются как основа создания и использования информационных и коммуникационных технологий – одного из наиболее значимых технологических достижений современной цивилизации.

**Адресат программы:** учащиеся 9-10 лет; Количество учащихся: 8 - 10 человек в каждой группе. Условия приема детей - согласно заявлению родителей (законных представителей), согласия на обработку данных.

- **Вид программы по уровню освоения**: базовый уровень
- **Объем программы** 36 часов.

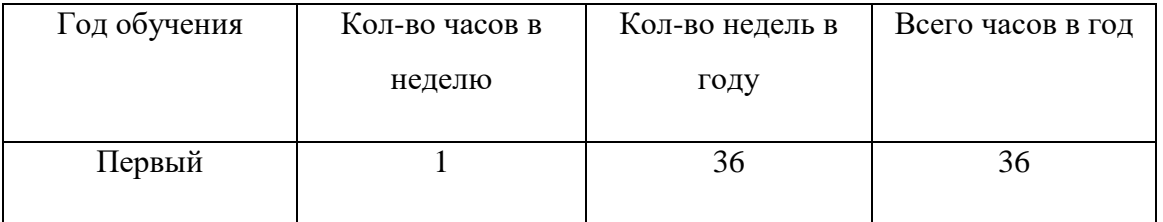

**• Срок реализации программы** – 1 год

**Форма обучения –** очная.

**Режим занятий: з**анятия проводятся 1 раз в неделю по 1 академическому часу в каждом классе. Продолжительность занятий – 40 минут.

**Цель программы:** развитие познавательного интереса к информационным технологиям в процессе овладения первоначальными навыками компьютерной грамотности.

#### **Задачи программы:**

*образовательные:* 

- создать у обучающихся представление об информационной среде, средствах, способах и инструментах работы с ПК;
- научить использовать ПК для работы с документацией (оформление текстов, графических изображений);
- познакомить с приемами работы в программах: Paint, Word, PowerPoint; *развивающие:*
- развивать навыки учебной деятельности;
- развивать у детей познавательные процессы: внимание, воображение, память, мышление; *воспитательные:*
- развивать устойчивый познавательный интерес к информационным технологиям;
- формировать основы информационной культуры;
- сформировать навыки общения, способность к адаптации в быстро изменяющейся информационной среде.

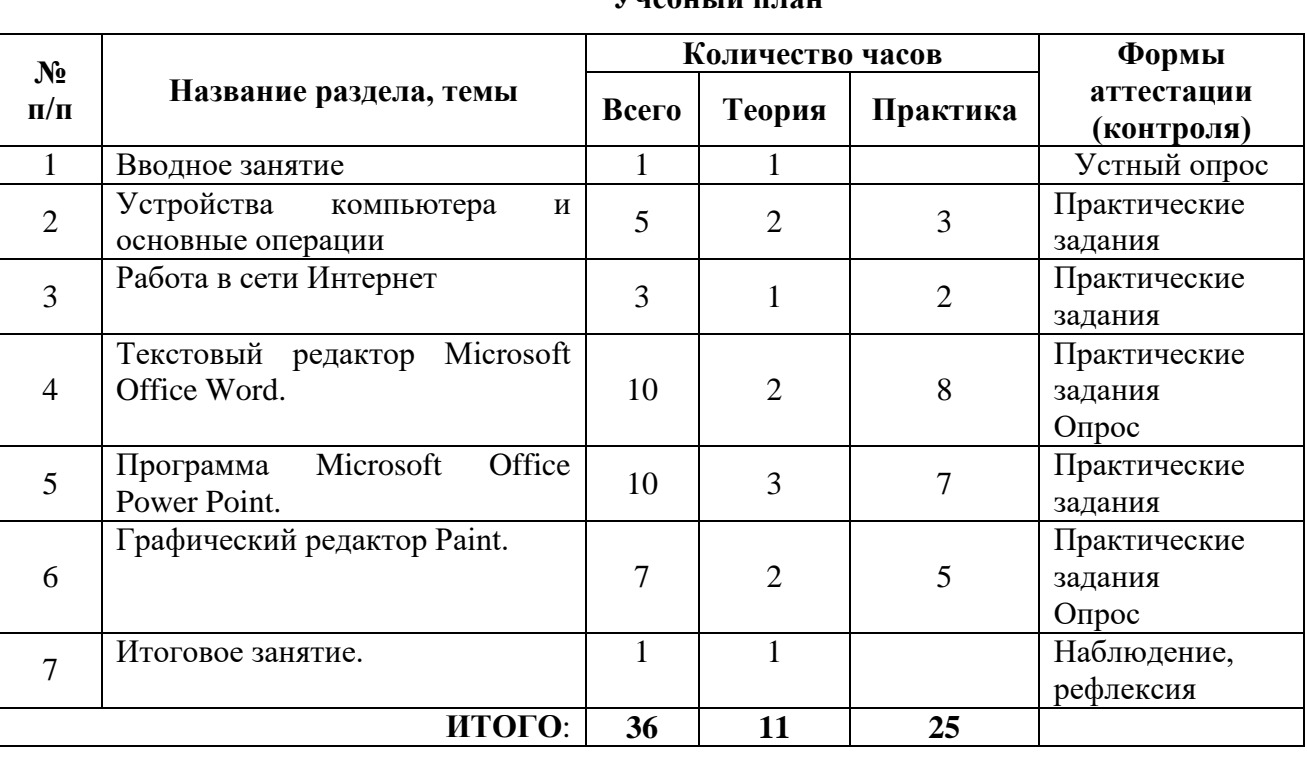

#### **Содержание программы**

## **Учебный план**

#### **Содержание программы**

#### *Тема 1.***Вводное занятие. Правила поведения за компьютером.**

*Теория:* Знакомство с учебным планом обучения. Проведение инструктажа по технике безопасности. Организация рабочего места. Снятие компьютерной усталости.

*Практика:* Гимнастика «Снятие компьютерной усталости». Определение уровня подготовки детей.

#### *Тема 2.* **Устройства компьютера и основные операции.**

*Теория:* Знакомство с основными устройствами компьютера (системный блок, монитор, клавиатура, мышь). Назначение составляющих частей компьютера. Знакомство с клавиатурой. Назначение клавиш. Упражнения на отработку основной позиции пальцев на клавиатуре. Клавиатурный тренажер. Понятие компьютерного интерфейса. Назначение объектов компьютерного рабочего стола. Понятие компьютерного меню. Основные компоненты интерфейса: меню, панель инструментов, окна. Понятие файла и папки. Программа для работы с файлами и папками (Проводник, менеджер файлов). Значение имени папки и файла. Типы файлов. Основные операции с папками и файлами: создание, переименование, копирование, перетаскивание, удаление. Корзина.

*Практика:* Включить и выключить компьютер в присутствии педагога. Тест «Устройство компьютера». Клавиатурный тренажер в режиме ввода букв. Знакомство с устройством манипулятора типа мышь. Назначение левой и правой кнопки мыши. Приемы работы с мышью. Выполнение упражнений по отработке щелчка, передвижения предметов с помощью мыши. Знакомство с Рабочим столом и объектами Рабочего стола. Практическое задание «Путешествие по файловой системе». Практическое задание «Способы создания папок и файлов».

#### *Тема 3.* **Работа в сети интернет.**

*Теория:* Компьютерные сети. Виды компьютерных сетей (локальные, глобальные). Программы для работы в глобальной сети интернет. Браузер. Безопасная работа в сети интернет. Сетевой этикет. Вирусы и антивирусные программы. Запросы в сети интернет. Поиск и сохранение информации. Адрес в сети интернет. Понятие интернет-сервисы. Виды и возможности сервисов для общения: почтовые сервисы, мессенджеры, чаты, видеосервисы. Почтовый адрес. Образовательные сайты и порталы. Электронные библиотеки. Информационные хранилища образовательных ресурсов.

*Практика:* Составление памятки «Безопасное общение в сети интернет». Составление запросов по заданным требованиям. Практическое задание «Поиск теоретического и визуального материала в интернет». Составление правил общения через интернет-сервисы. Практическое задание «Общаемся через интернет-сервисы».

#### *Тема 4.* **Текстовый редактор Microsoft Office Word.**

*Теория:* Программы для работы с текстом: общая характеристика, возможности, операции с файлами. Набор и редактирование текста. Вставка, удаление и замена символов. Вставка и удаление пустых строк. Действие с фрагментом текста: выделение, копирование, удаление, перемещение. Параметры текста: шрифт, размер, цвет, выравнивание. Параметры абзаца: выравнивание, отступы, интервалы. Действие с фрагментом текста: изменение параметров текста и абзаца. Нумерованные и маркированные списки. Изменение параметров списка (маркер, формат номера). Многоуровневые списки. Оформление текста в виде таблицы и печать документа. Изменение параметров таблицы (границы, заливки, заголовки). Объединение и разделение ячеек. Настройка ширины столбцов и высоты строк. Включение в текстовый документ диаграмм. Структура документа: титульный лист, заголовки, размещение текста и таблиц, оглавление. Оформление текста по заданным параметрам. Графические вставки в текстовый документ. Оформление текста с графическими вставками. Создание схем с помощью фигур. Создание текстовых документов с использованием шаблонов.

*Практика:* Выполнение операций с файлами: открытие, сохранение, редактирование. Технология ввода текста. Практическое задание «Клавиатурный тренажер». Выполнение операций с файлами: открытие, сохранение, редактирование. Технология ввода текста. Выполнение операций с файлами: форматирование текста. Практическое задание «Письмо другу» (напечатать письмо другу, отредактировать и сохранит его в заданной папке). Практическое задание «Создаем нумерованные и маркированные списки» (напечатать текст по образцу и сохранить в заданной папке). Практическое задание «Создаем таблицы» (напечатать текст по образцу и сохранить в заданной папке). Практическое задание «Миниплакат» (создание и оформление текстового документа с добавлением схемы).

#### **Тема** *5.* **Программа Microsoft Office Power Point.**

*Теория:* Назначение презентаций. Окно программы и его активация. Панель инструментов и приемы работы с инструментами. Структурные элементы презентаций (слайды). Требование к оформлению презентаций. Макет слайда. Вставка текста и картинок в слайд. Добавление и настройка эффектов анимации для текста, графики, таблиц. Гиперссылки. Переходы между сладами. Настройка времени анимации. Объемные надписи. Шаблоны как разработанный инструмент дизайна презентации. Подбор шаблона для тематической презентации. Особенности использования графики и видео в презентации. Вставка графических объектов. Инструменты обработки графических объектов.

Вставка и настройка видео.

*Практика:* Практическое задание «Создаем презентации». Практическое задание «Фотоальбом в формате слайд-шоу».

#### *Тема 6.* **Графический редактор Paint.**

*Теория:* Понятие компьютерной графики. Окно программы и его активация. Панель инструментов и приемы работы с инструментами. Выбор и изменение палитры. Использование графических примитивов. Панель инструментов и приемы работы с инструментами, палитра. Композиция. Использование графических примитивов. Атрибуты и действия с рисунком. Отражения и повороты. Наклоны. Сжатия и растяжения рисунка. Атрибуты текста. Понятие конструирования. Меню готовых форм – плоских и объемных. Конструирование с помощью меню готовых форм. Основы конструирования сложного изображения. Добавление вставок из файла. Понятие флэш технологии. Способы создания и имитации анимации. Сервисы для создания анимации. Панель инструментов и приемы работы с инструментами.

*Практика:* Практическое задание «Собери картинку». Освоение режимов работы графического редактора. Практическое задание «Раскраска» (раскрашивание рисунков). Практическое задание «Геометрические фигуры» (с подписью). Практическое задание «Орнамент». Практическое задание «Мозаика». Практическое задание «Визитка». Практическое задание «Открытка». Практическое задание «Плакат». Практическое задание «Как растет цветок».

## *Тема 7.* **Итоговое занятие Подведение итогов года – 1 ч** Теория: Итоговое занятие Подведение итогов года – 1ч.

**Календарный учебный график** представлен в Приложении № 1 **Календарный план воспитательной работы** в Приложении № 2 **Рабочая программа по воспитательной работе** представлена по ссылке [https://shkolaustnemskaya-r11.gosweb.gosuslugi.ru/ofitsialno/dokumenty/?curPos=180&cur\\_cc=66](https://shkolaustnemskaya-r11.gosweb.gosuslugi.ru/ofitsialno/dokumenty/?curPos=180&cur_cc=66)

#### **Планируемые результаты:** *Предметные:*

- развито представление об информационной среде, средствах, способах и инструментах работы с ПК;
- научились использовать ПК для работы с документацией (оформление текстов, графических изображений);
- познакомились с приемами работы в программах: Paint, Word, PowerPoint;

#### *Метапредметные:*

- развиты навыки учебной деятельности;
- развиты познавательные процессы: внимание, воображение, память, мышление;

#### *Личностные:*

- развит устойчивый познавательный интерес к информационным технологиям;
- сформированы основы информационной культуры;
- сформированы навыки общения, способность к адаптации в быстро изменяющейся информационной среде;

#### **Условия реализации программы**

- *характеристика помещения для занятий по программе:*
- посадочные места по количеству обучающихся;
- рабочее место преподавателя;
- компьютеры с лицензионным обеспечением;

один компьютер на одного-двух учащихся.

*материально-техническое обеспечение программы:*

#### *Техническое оборудование:*

- 1. ноутбук учителя;
- 2. ноутбуки учеников;
- 3. принтер;
- 4. сканер;
- 5. интерактивная доска.

#### *Компьютерные программы:*

- $\bullet$  Операционная система Windows 10;
- Графический редактор «Paint»
- Пакет программ Microsoft Office.
- *интернет-источники:*
- <http://www.informika.ru/> Федеральное государственное автономное учреждение "Государственный научно-исследовательский институт информационных технологий и телекоммуникаций"
- <http://www.infoznaika.ru/> Международная игра-конкурс по информатике «ИНФОЗНАЙКА»
- [http://www.edu.ru](http://www.edu.ru/) Российский образовательный информационный портал
- [http://ikt.ipk74.ru](http://ikt.ipk74.ru/) центр методической и технической поддержки внедрения ИКТ в деятельность ОУ и обеспечения доступа к образовательным услугам и сервисам
- [http://school-collection.edu.ru](http://school-collection.edu.ru/) единая коллекция цифровых образовательных ресурсов
- [http://en.edu.ru](http://en.edu.ru/) естественно-научный образовательный портал
- [http://www.openclass.ru](http://www.openclass.ru/) «Открытый класс» сетевые образовательные сообщества
- [http://www.prosv.ru](http://www.prosv.ru/) сайт издательства «Просвещение»
- <http://www.vgf.ru/> сайт Издательского центра "ВЕНТАНА-ГРАФ"

#### **Кадровое обеспечение:**

педагогический работник со средне профессиональным образованием по программе подготовки, специалист среднего звена, без требований профессиональной категории. Уровень соответствия квалификации: педагогом пройдено повышение квалификации по профилю программы.

#### **Формы аттестации:**

По окончании каждого раздела проводятся творческие работы, в ходе выполнения которых учащиеся должны продемонстрировать использование всех изученных возможностей того или иного приложения.

По окончанию полугодия проводится тестирование, в ходе которой учащиеся должны продемонстрировать знания полученный за данный промежуток.

**Оценочные материалы** – практические задания, контрольные задания и вопросы.

## **Оценочные материалы** представлены в приложении 3. **Характеристика оценочных материалов программы** представлена в приложении 4.

#### **Методические материалы**

- 1. демонстрационный материал (презентации), раздаточный материал карточки по темам, таблицы, фото- и видеоматериалы.
- 2. дидактические материалы: интерактивные плакаты.
- 3. Доктор Бит. «Информатика для начинающих и учащихся начальных классов» (1 и 2 ступень)
- 4. Информатика для начальной школы в таблицах и схемах. Москаленко В.В.
- 5. Сборник дидактических игр «Играем на уроках информатики» для учащихся начальных классов/. О. Г. Шакирова, А. А. Новокшонова.
- 6. Типовые задачи по формированию универсальных учебных действий. Работа с информацией. 1 класс. Хиленко Т.П.

#### **Список литературы:**

**1.** Горячев А.В. Информатика и ИКТ. (Мой инструмент компьютер). Учебник для учащихся 3 класса. – М.: Баласс, 2010. – 80 с.

**2.** Горячев А.В. Мой друг – компьютер. Учебник для 4 класса. Спб.: Питер Пресс.

**3.** Доктор Бит. «Информатика для начинающих и учащихся начальных классов» (1 и 2 ступень), 2015.

**4.** «Информатика», 2 класс. БИНОМ. Лаборатория знаний, 2011;

**5.** Информатика для начальной школы в таблицах и схемах. Москаленко В.В. (2012, 64с.)

**6.** Информатика. Программы для общеобразовательных учреждений. 2-11 классы. Бородин М.Н. (2015, 576с.)

- **7.** Программа «Информатика и ИКТ. Начальный уровень.» под редакцией Н.В.Макаровой 2006г. -Спб.: Питер Пресс.
- **8.** Сборник дидактических игр «Играем на уроках информатики» для учащихся начальных классов/. О. Г. Шакирова, А. А. Новокшонова ЧПК № 1, 2015 г
- **9.** Типовые задачи по формированию универсальных учебных действий. Работа с информацией. 1 класс. Хиленко Т.П. (2012, 80с.)
- **10.** Типовые задачи по формированию универсальных учебных действий. Работа с информацией. 4 класс. Хиленко Т.П. (2014, 96с.)

## **Календарный учебный график**

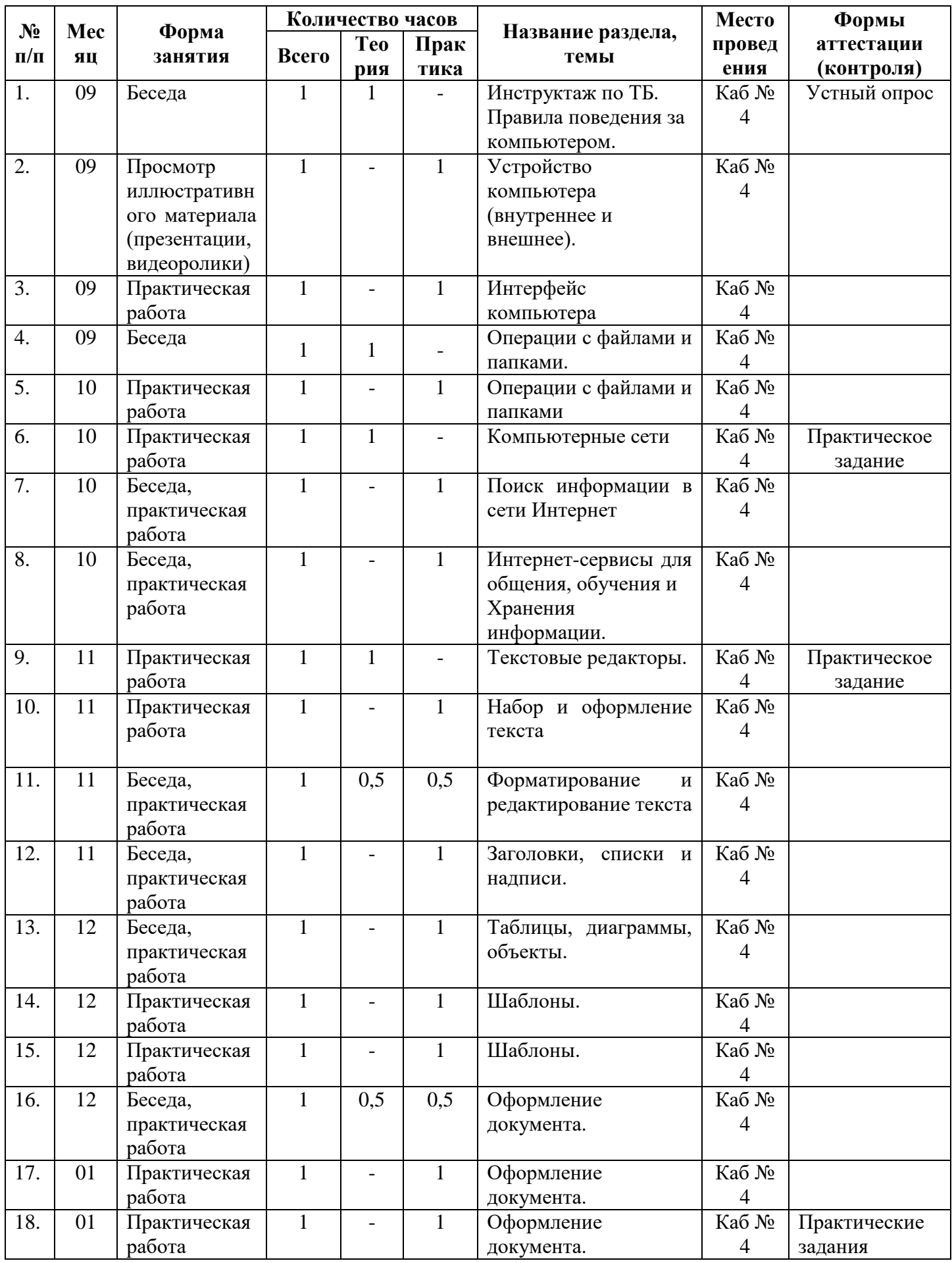

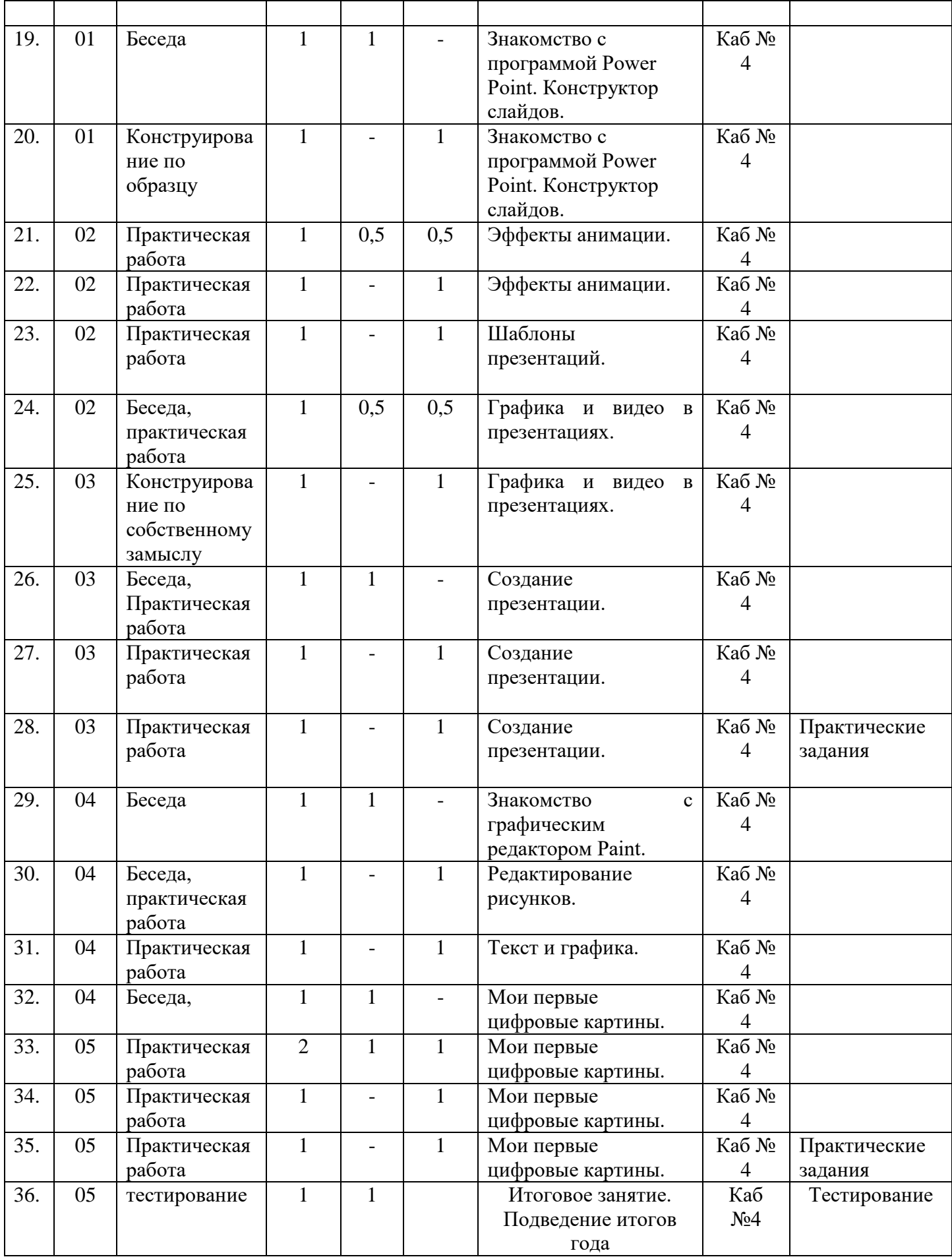

*Приложение 2*

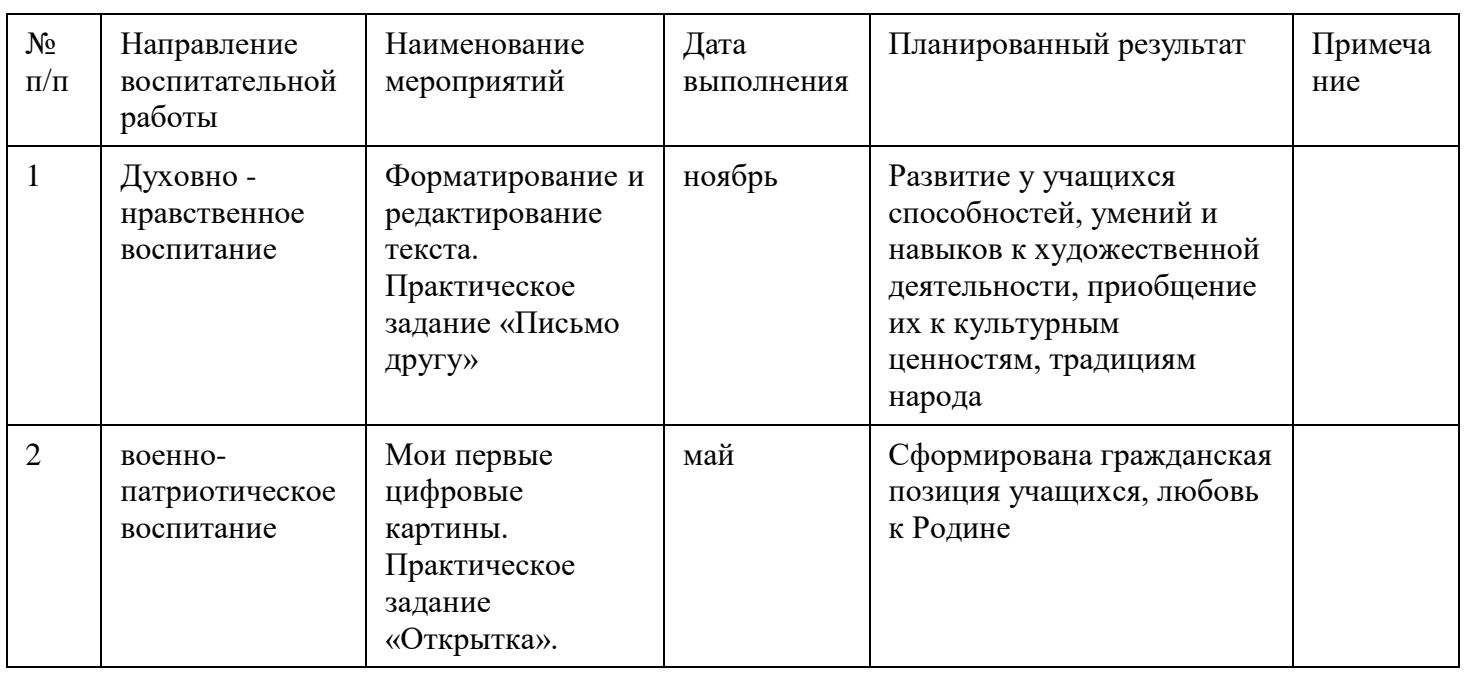

## **Календарный план воспитательной работы**

#### **Оценочные материалы**

#### *Итоговый тест*

#### **1. Информация, которая представлена с помощью букв, слов и предложений,**

#### **называется:**

А) текстовая;

- Б) графическая;
- В) числовая**.**

## **2. Для хранения информации в наше время используются:**

- А) наскальные рисунки;
- Б) компьютеры;
- В) радиоволны**.**

## **3. Мячи растут на дереве:**

- А) истинное суждение;
- Б) ложное суждение.

## **Яблоки растут на дереве:**

А) истинное суждение;

Б) ложное суждение**.**

## **4.Сравнение свойств, предметов или явлений между собой называется:**

- А) моделирование;
- Б) конструирование**;**
- В) сопоставление**.**

#### **5. Множество стульев, столов, шкафов, кроватей называется:**

- А) мебель;
- Б) одежда;

В) техника**.**

#### **6. В жизни часто сталкиваемся с алгоритмами. Они могут называться:**

- А) приказ, план, рецепт, порядок действий;
- Б) модель;
- В) схема**.**

## **7. Способ представления алгоритма с помощью слов называется:**

- А) словесным;
- Б) графическим;
- В) программой**.**

#### **8. Представления алгоритма с помощью блоков называется:**

А) программой;

Б) графическим;

В) словесным**.**

**9. Приведите примеры исполнителей.**

## *Критерии оценивания*

Правильный ответ – 1 балл

7-9 – высокий уровень

4-6 средний уровень

1-3 низкий уровень

## **Характеристика оценочных материалов программы**

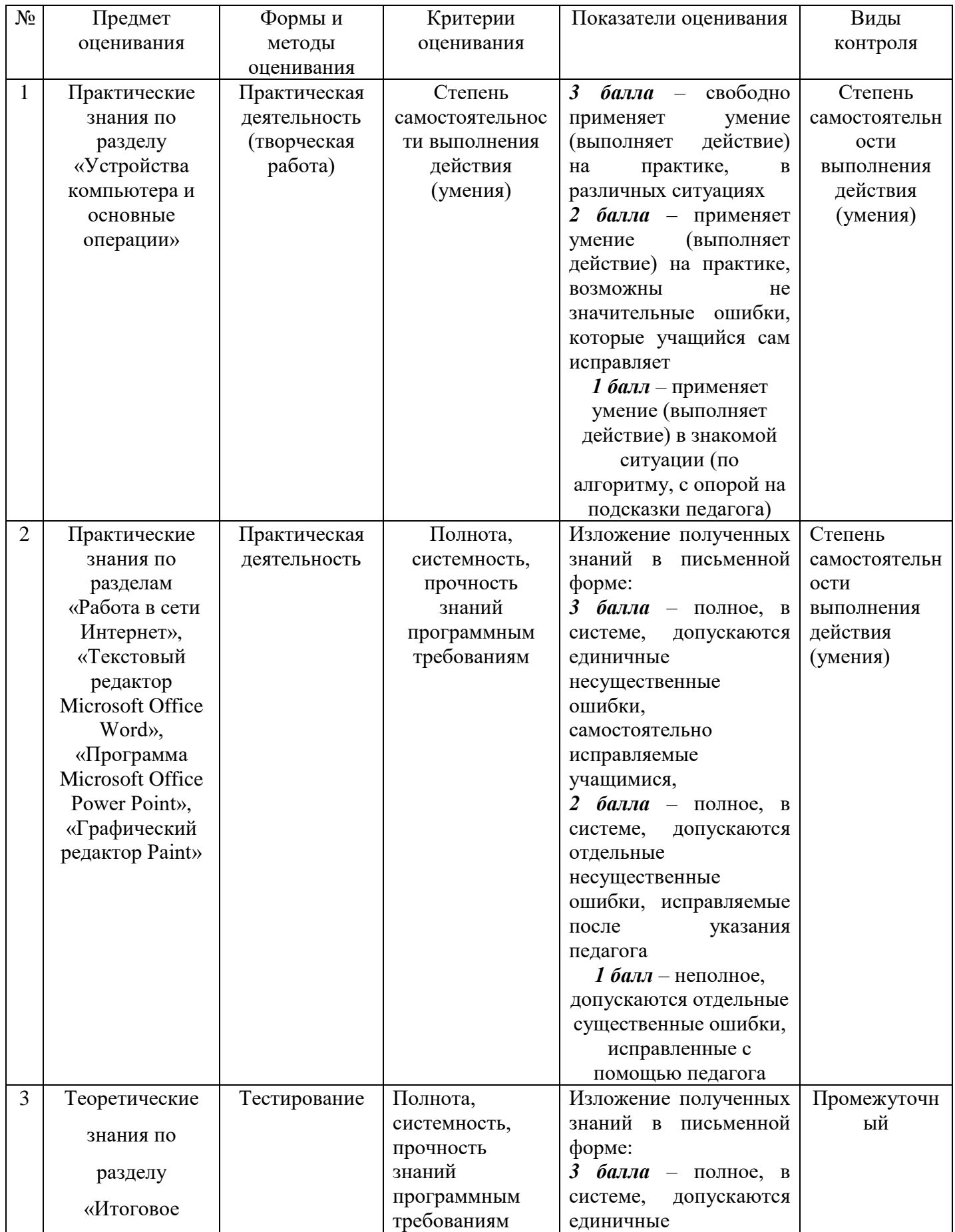

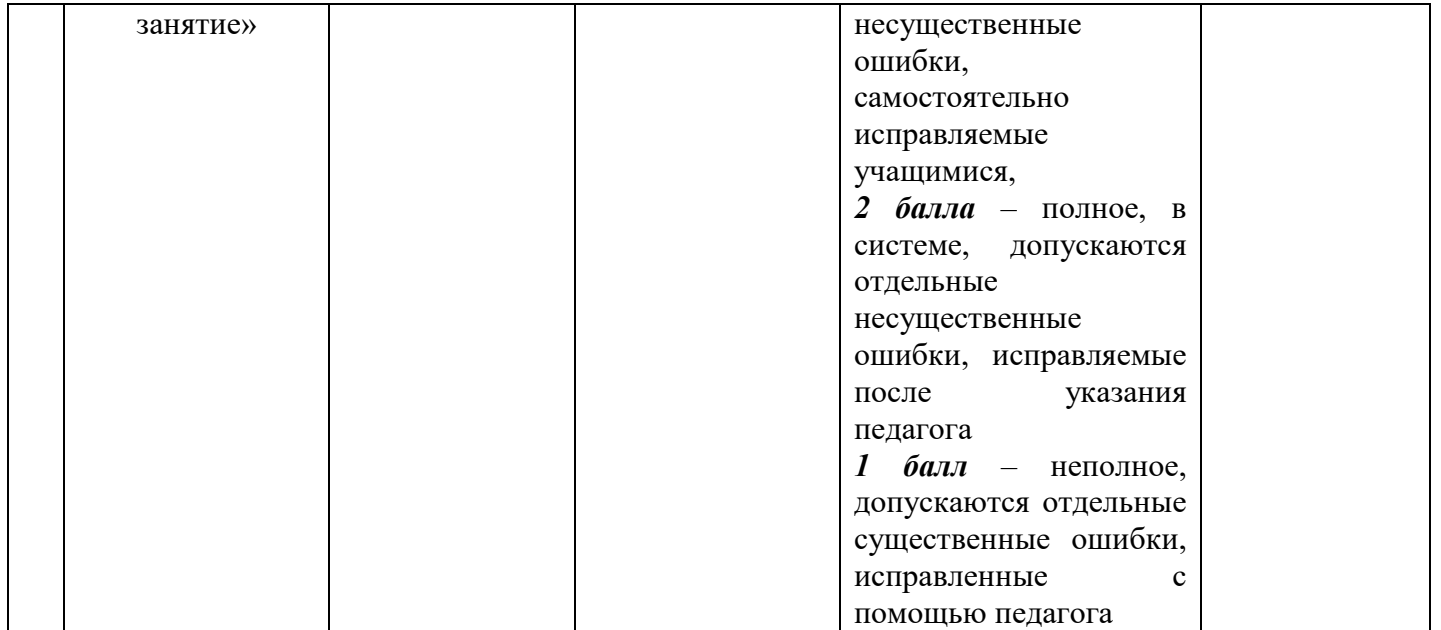